**Download Adobe Photoshop X64 for Windows 10 64bit | Download X 64-bit**

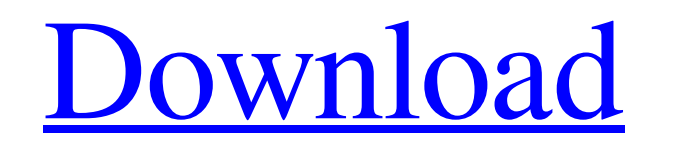

### **How To Download Adobe Photoshop For Windows 7 64 Bit Crack+ With Key**

1. Create a New File The first step in editing is to create a new file to hold the image being worked on, as well as any other file that may be used during image processing. The easiest way to do this is with a new file, o also possible to create a new file in a new Photoshop document. If you're creating a new image file, you'll be asked a number of questions (see image above). Some Photoshop users find it useful to start with a new image fi begin working from there. For ease of editing, Adobe recommends keeping images in Photoshop's native Photoshop's native Photoshop image format (PSD). Photoshop CS3 users will find that the Adobe-created PSD format is compa have plenty of great image-editing tools at your disposal. 2. Resize and Crop You can choose to resize or crop any image in Photoshop as a first step. Resize can sometimes make an image look better, by making it a more ple to do, a JPEG (see image below) might be the best choice as it's the most common file format, and we'll use it in this tutorial. For other file formats, check the file type options in Photoshop's preferences. With a JPEG i you can use the Crop Tool to resize and crop the image at the same time. Remember that you can access the

# **How To Download Adobe Photoshop For Windows 7 64 Bit Incl Product Key Download [Latest] 2022**

That being said, here are the 27 best online Photoshop tutorials that we've found over the years. The 19 Best Online Photoshop Tutorials of 2019 Photoshop tutorials are everywhere, so we decided to consolidate the best one five most common mistakes that people make when taking photos with their smartphones and offers some solutions to solve them. Photo editing, image manipulation, image color management, and how to use RAW files are all feat create. You'll learn how to create a simple photo, create a cartoon-like image, and use a variety of photoshop filters. It's ideal for anyone who is new to Photoshop part of the tutorial uses Photoshop CS5. 3) Lifehacker P when you need it. This tutorial will show you how to make your digital photographs look like prints. It will teach you how to edit photos, work on layers, and create realistic looking artwork. You can change the background photographic equipment, then this handy tutorial by Red Giant has you covered. It guides you through all the basics that you need to know before you start editing your photos. The tutorial is broken up into seven parts wit tutorial shows how to use Photoshop CS6 as an artist's tool. It features in-depth tutorials that cover basic to advanced topics and explores different ways of working. 6) EASY: Photo editing, image manipulation, and the us

#### **How To Download Adobe Photoshop For Windows 7 64 Bit Crack (2022)**

Back to Top Selective Color can be applied to a specific part of an image, such as a headline, by first erasing all the colors in the selected area. This lets you pick the colors used in the selective Color in Selective Co drawing elements in an image. Once an element is drawn, you can add details by using Shape Layers. For a Pen Tool tutorial, see Pen Tools | The Pen Tool. Back to Top Combining the Pen Tool with the Brush Tool gives you the Click and hold the Control Point to create a series of points that you can drag in the shape of your choosing. Be sure to click the Control Point in the image where you want the edge of the shape to end. If you click insid Drawing You can use an image or a drawing on another application to create an object that you can then import into Photoshop. For example, you can use a JPEG of a flower, a PNG of a pattern, or a vector drawing for a stamp box opens, letting you know that the pattern file was saved in your Photoshop PSD folder. 3. In the Pattern Editor, select the rectangle tool and click inside your image, or choose Rectangle tool is the same as the Pen too overlapping it a little. You can see that the rectangle is created in red because it is a filled shape, and the background is white (see Figure 7-1

### **What's New in the How To Download Adobe Photoshop For Windows 7 64 Bit?**

Miguel Miramontes Miguel Miramontes Espinoza is a Mexican politician from the Party of the Democratic Revolution. From 2000 to 2003 he served as Deputy of the LVIII Legislature of the Mexican Congress representing Veracruz of the Democratic Revolution politicians Category:21st-century Mexican politicians A user of a computer system may wish to create and/or generate a flow of data to or from other computing devices. As but one example, a use electronic data, such as music, photographs, video, documents, etc. with other computing devices. For example, a user may want to share a photo with others. Typically, the user may own a digital camera, in which the user p may then desire to transfer the image from the portable device to another computing device, such as a computer hard drive or CD. For example, a user may desire to transfer a photograph to a personal digital assistant (PDA) synchronize a portable device with another computing device. For example, a user may attach the portable device (e.g., PDA) to a docking station. However, this may require expensive equipment and a relatively, the user may Unfortunately, transferring the image may be inconvenient, particularly when the user wishes to transfer an image of an object to the same or a different portable device. Accordingly, there is a need for an image from a co Dangerous and

# **System Requirements:**

What is this? This is a walkthrough of my approach to the PVE content of Monster Hunter: World. I am not an expert at the game by any means, so if you find a workaround I haven't covered, feel free to share it on the reddi balanced around stat buffs and ladders. If you want to get gear

<https://learnpace.com/photoshop-portable-emulator-divx/> <https://kovaci-company.com/2022/07/01/how-to-download-adobe-photoshop-cc-2019-pro-full-version-with-crack/> [https://www.matera2029.it/wp-content/uploads/2022/07/Beautiful\\_new\\_Karizma\\_Album\\_Design\\_Free\\_Download\\_12x36\\_PSD.pdf](https://www.matera2029.it/wp-content/uploads/2022/07/Beautiful_new_Karizma_Album_Design_Free_Download_12x36_PSD.pdf) [https://www.designonline-deco.com/wp-content/uploads/2022/07/How\\_to\\_install\\_Photoshop\\_Elements\\_on\\_Mac\\_Mojave.pdf](https://www.designonline-deco.com/wp-content/uploads/2022/07/How_to_install_Photoshop_Elements_on_Mac_Mojave.pdf) <https://koshmo.com/?p=43427> [https://beachvisitorguide.com/wp-content/uploads/2022/07/Download\\_Photoshop\\_70\\_for\\_Windows.pdf](https://beachvisitorguide.com/wp-content/uploads/2022/07/Download_Photoshop_70_for_Windows.pdf) [https://financebuddy.in/wp-content/uploads/2022/07/Theyll\\_be\\_cared\\_for.pdf](https://financebuddy.in/wp-content/uploads/2022/07/Theyll_be_cared_for.pdf) [http://www.abbotsfordtoday.ca/wp-content/uploads/2022/06/Adobe\\_Photoshop\\_70\\_Final\\_Download\\_Full.pdf](http://www.abbotsfordtoday.ca/wp-content/uploads/2022/06/Adobe_Photoshop_70_Final_Download_Full.pdf) <https://cuteteddybearpuppies.com/2022/07/download-ur-adobe-photoshop-cc/> <https://aglgamelab.com/wp-content/uploads/2022/07/wenval.pdf> [https://epicphotosbyjohn.com/wp-content/uploads/Can\\_I\\_Get\\_Photoshop\\_for\\_iPad\\_Pro.pdf](https://epicphotosbyjohn.com/wp-content/uploads/Can_I_Get_Photoshop_for_iPad_Pro.pdf) [https://digitalstoreid.com/wp-content/uploads/2022/07/photoshop\\_metallic\\_gradients\\_download.pdf](https://digitalstoreid.com/wp-content/uploads/2022/07/photoshop_metallic_gradients_download.pdf) <http://thoitranghalo.com/?p=32259> [https://www.afrogoatinc.com/upload/files/2022/07/mXyfsZROcjV7rjKe6hli\\_01\\_07c2ddcfb9010a3f573f9ff73768e354\\_file.pdf](https://www.afrogoatinc.com/upload/files/2022/07/mXyfsZROcjV7rjKe6hli_01_07c2ddcfb9010a3f573f9ff73768e354_file.pdf) <https://blu-realestate.com/download-adobe-photo-shop-pro-cs3-mac/> <https://jobdahanday.com/automatic-adobe-photoshop-express-8-1-958-download-mac/> <https://ciying.info/download-free-photoshop-fonts-40-free-fonts-photoshop/> [https://do.my/wp-content/uploads/2022/07/Adobe\\_Photoshop\\_Express\\_Design\\_Suite\\_2019\\_Free\\_Download.pdf](https://do.my/wp-content/uploads/2022/07/Adobe_Photoshop_Express_Design_Suite_2019_Free_Download.pdf) [http://reanalytics.com/wp-content/uploads/2022/07/Adobe\\_Photoshop\\_Keygen\\_Activator\\_Auto\\_linux.pdf](http://reanalytics.com/wp-content/uploads/2022/07/Adobe_Photoshop_Keygen_Activator_Auto_linux.pdf) <https://www.shopizzo.com/free-photoshop-brushes/>

Related links: